# Creating Energy System Data Sets from OpenStreetMap

[Adam Pluta](https://www.gas.scigrid.de/pdfs/GasPipelines_history_new.mp4), Ontje Lünsdorf

15-17.01.2020

Openmod Berlin2020

DLR-Institut für Vernetzte Energiesysteme

Wissen für Morgen

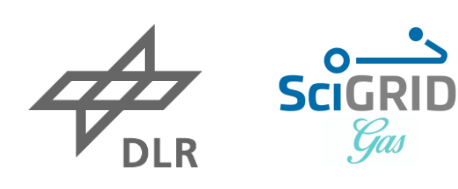

### **What is OpenStreetMap?**

- OpenStreetMap is the largest georeference open source database of the world
- The open database license (ODbL) allows free usage, changements and distribution under the same license.
- Open source tools for download and processing (Osmium, Osmosis, imposm, osm2pgsql, mkgmap, overpass-turbo,etc.)

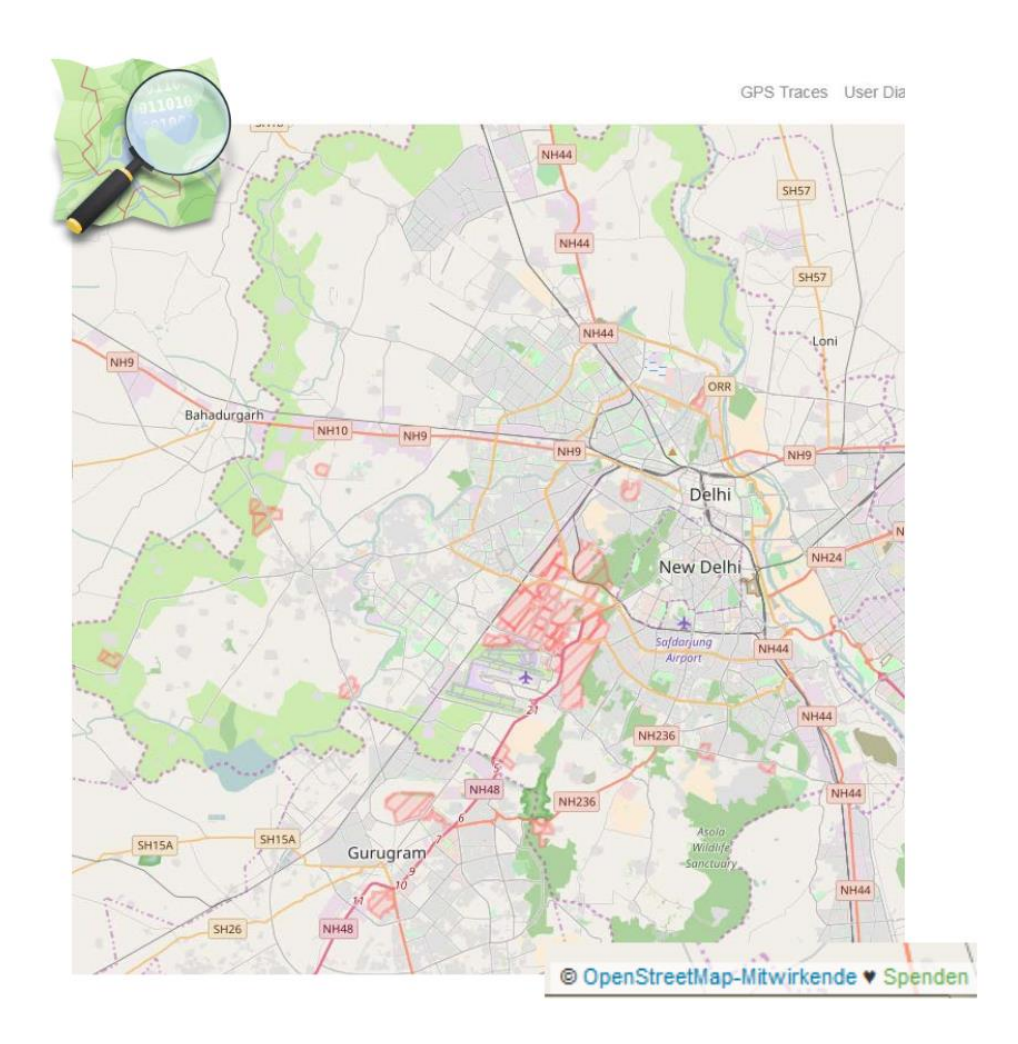

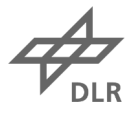

## **Geofabrik**

#### http://download.geofabrik.de/

#### **OpenStreetMap Data Extracts**

The OpenStreetMap data files provided on this server do not contain the user names, user IDs and changeset IDs of the OSM objects. These metadata fields contain personal information about the OpenStreetMap contributors and are subject to data protection regulations in the European Union. Please note that these regulations apply even to processing that happens outside the European Union because some OpenStreetMap contributors live in the European Union.

Extracts with full metadata are available to OpenStreetMap contributors only.

Welcome to Geofabrik's free download server. This server has data extracts from the OpenStreetMap project which are normally updated every day. Select your continent and then your country of interest from the list below. (If you have been directed to this page from elsewhere and are not familiar with OpenStreetMap, we highly recommend that you read up on OSM before you use the data.) This open data download service is offered free of charge by Geofabrik GmbH.

Willkommen auf dem Geofabrik-Downloadserver. Hier gibt es Daten-Auszüge aus dem OpenStreetMap-Projekt, die normalerweise täglich aktualisiert werden. Wählen Sie aus dem Verzeichnis unten den Kontient und ggf. das Land, für die Sie Daten benötigen. (Wenn Sie von anderswo auf dieser Seite gelandet sind und von OpenStreetMap nichts wissen, dann ist es empfehlenswert, sich mit dem Projekt vertraut zu machen, bevor Sie mit den Daten arbeiten.) Diese Downloads werden von der Geofabrik GmbH kostenlos angeboten.

Click on the region name to see the overview page for that region, or select one of the file extension links for quick access.

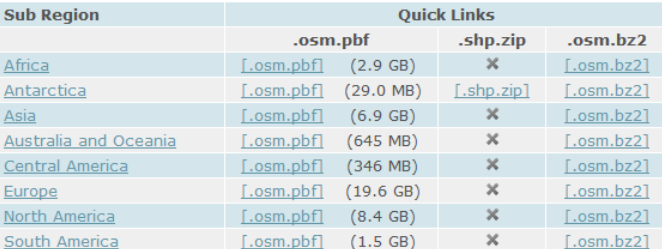

Technical details about this download service.

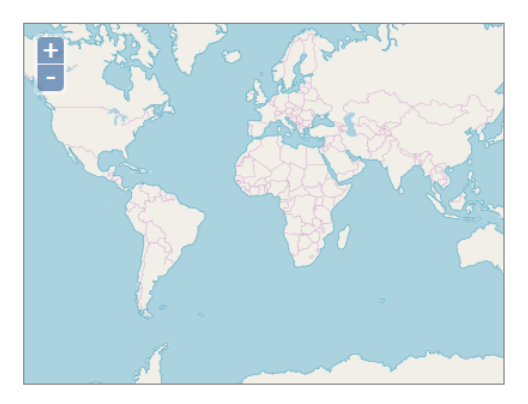

器 Not what you were looking for? Geofabrik is a consulting and software development firm based in Karlsruhe, Germany specializing in OpenStreetMap services. We're happy to help you with data preparation, processing, server setup and the like. Check out our web site and contact us if we can be of service.

Nicht das Richtige dabei? Die Geofabrik ist ein auf OpenStreetMap spezialisiertes Beratungs- und Softwareentwicklungsunternehmen in Karlsruhe, Gern helfen wir Ihnen bei der Datenaufbereitung, Datenkonvertierung, Serverinstallation und ähnlichen Aufgaben. Besuchen Sie unsere Webseite und sprechen Sie mit uns, wenn wir Ihnen helfen können.

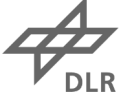

# **Data in OSM**

OSM data:

- 20 GB for Europa
- Accurate georeferencing
- Nodes, Ways, Relations
- Metainformation in key-value-pairs (Tags)

Example: gas data:

- "man\_made = pipeline"
- $n_s$ substance = gas"
- "pipeline = marker"
- $\blacksquare$ "man\_made = storage\_tank"
- "man\_made = gasometer"

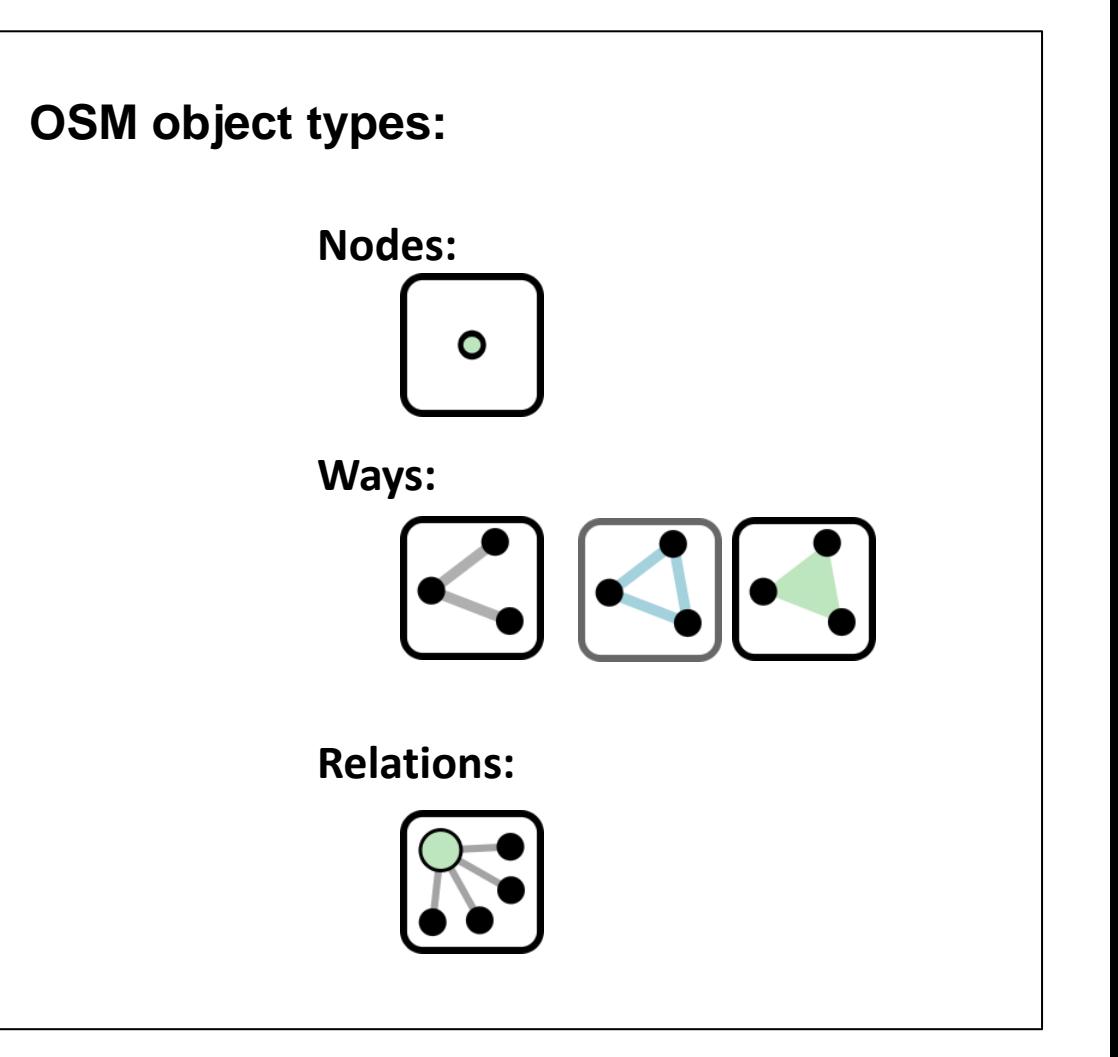

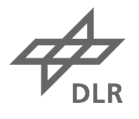

## **Objects in OSM**

#### { "id":553081211, "tags":{ "barrier " : "fence", "industrial " : "**gas**", "landuse " : "industrial", "name " : "**Gas Pressure Reducing** Station", "operator" : "National Grid plc", "ref" : "Tilbury Thames North 2731 }, "refs":{ 1871614593, 1871614595, … },

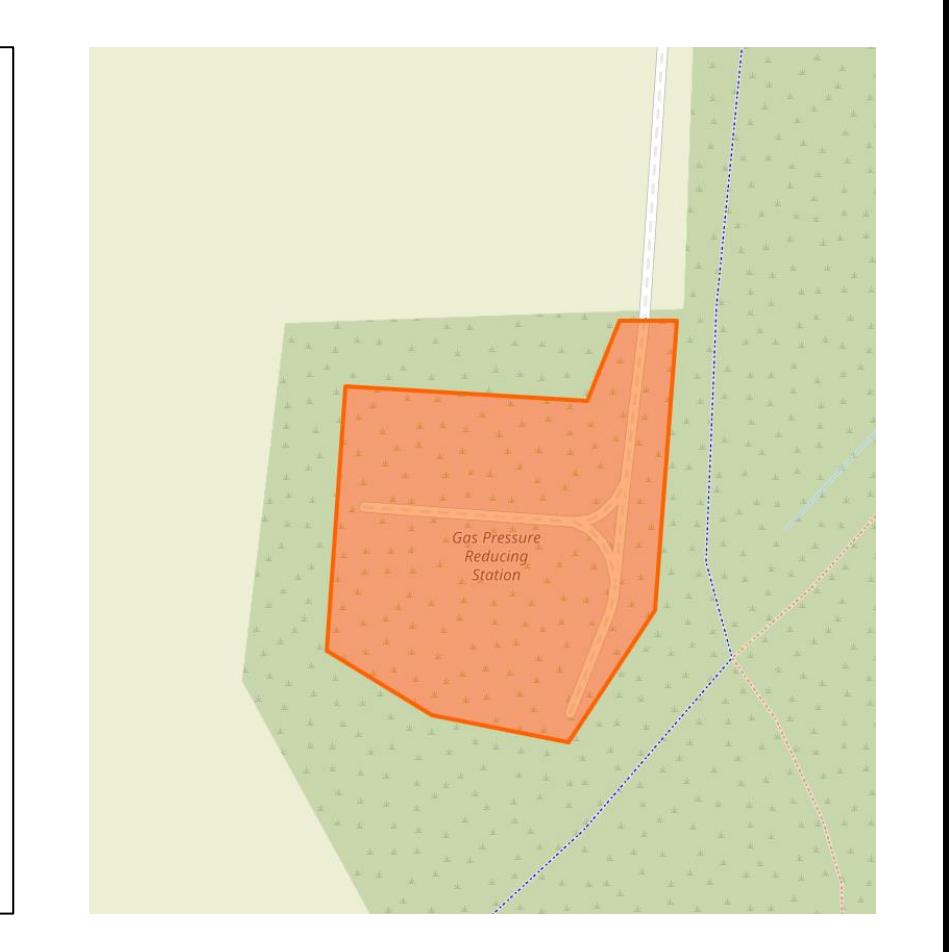

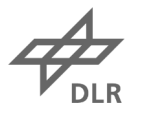

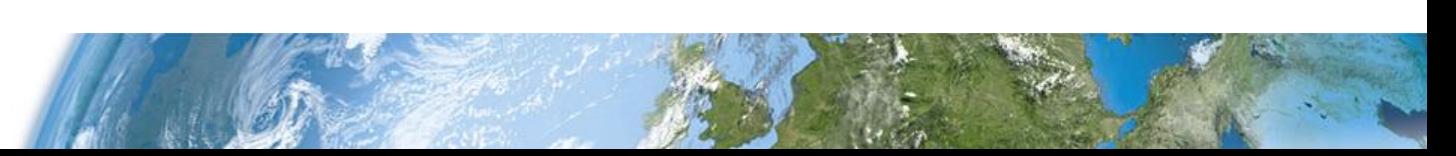

# **Identification of Relevant Tags**

#### Openstreetmap Wiki

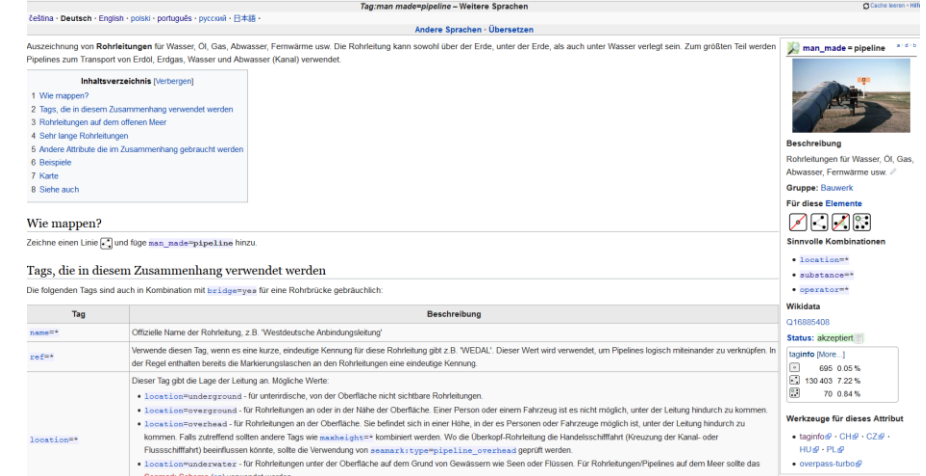

#### https://taginfo.openstreetmap.org/

KEYS · TAGS · RELATIONS · PROJEKTE · REPORTS · ÜBER TAGINFO

#### **TAGS**

Diese Tabelle zeigt die häufigsten Tags in der Datenbank.

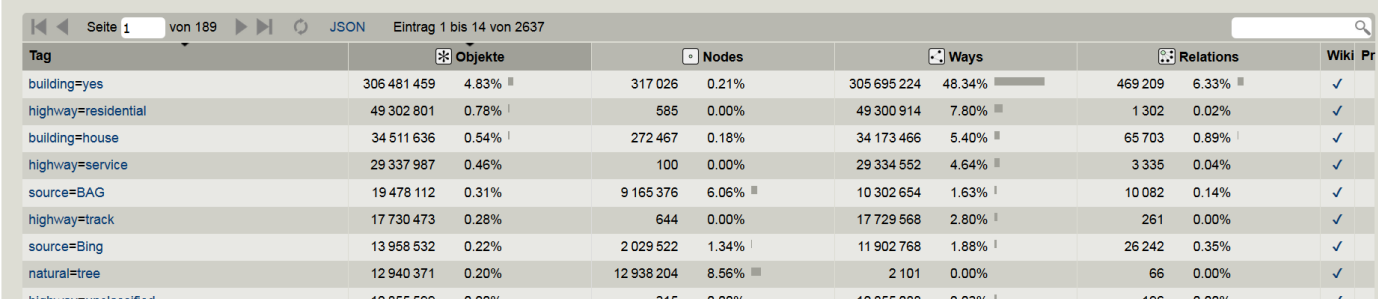

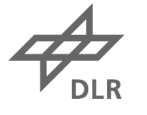

#### 1.1 esy-osmfilter

esy-osmfilter is a Python library to read and filter OpenStreetMap data files in the Protocol Buffers (PBF) format and export them to a Python dictionary and/or JSON file.

The OpenStreetMap PBF format defines three primary data types:

- Node: An annotated point on Earth
- Way: An list of Node items forming a path or polygon
- Relation: A set of related entries

This library relies on the esy.osm.pbf library in order to read the pbf-files.

**gitlab repository:** https://gitlab.com/dlr-ve-esy

**documentation:** https://dlr-ve-esy.gitlab.io/esy-osmfilter/

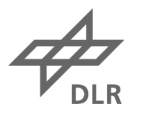

#### 1.1.1 Features

What it provides:

- A pythonic way to work with . pbf data file entries
- An efficent way to filter OpenStreetMap data with Python
- customisable filters
- improved preformance by parallization of the filtering process storage and reuse of (intermediate) results with PICKLE and JSON

What it doesn't provide:

- A mechanism to spatially query OpenStreetMap entries.
- Visualization of OpenStreetMap data.

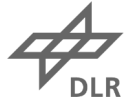

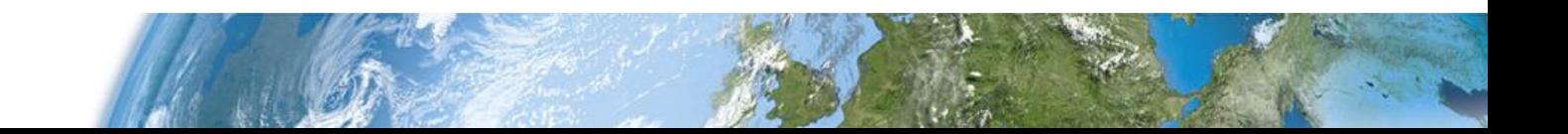

### **Workingflow**

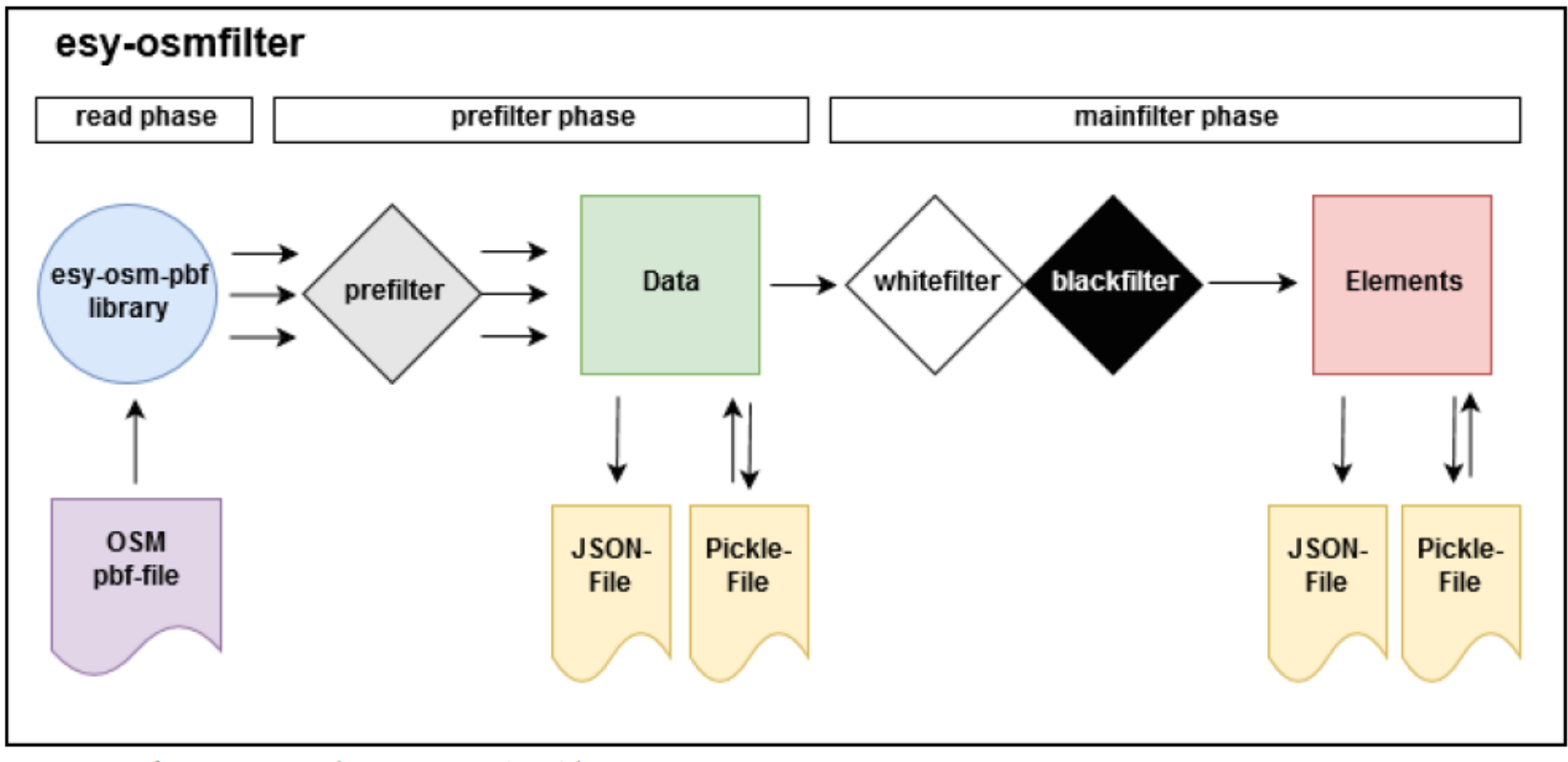

Fig.2: Working-flow of the esy-osmfilter library.

**NOTE: Please upgrade pip first** python -m pip install -upgrade pip

#### 1.1.2 Installation

esy-osmfilter depends on a Python version of 3.5 or above as well as on the Google Protocol Buffers. Use pip to install esy-osmfilter:

\$ pip install esy-osmfilter

#### 1.1.3 License

esy-osmfilter is licensed under the GNU General Public License version 3.0.

#### 1.1.4 The Team

esy-osmfilter is developed at the DLR Institute of Networked Energy Systems in the departement for Energy Systems Analysis (ESY).

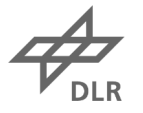

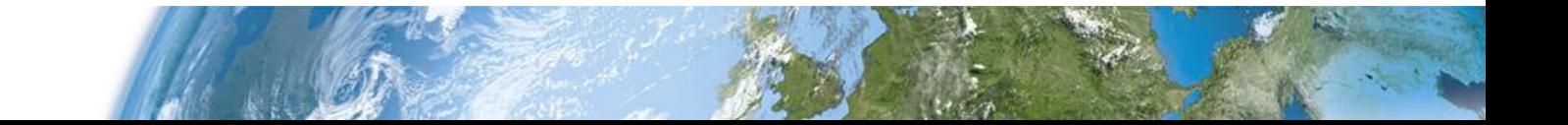

### **Initialize esy-osmfilter**

#### 1.2 Usage

In the following example the prefilter of esy-osmfilter is used to extract all pipelines from Lichtenstein.

First, all necessary libraries and functions are imported.

```
>>> import configparser, contextlib
>>> import os, sys
>>> from esy.osmfilter import osm_colors as CC
>>> from esy.osmfilter import run_filter
>>> from esy.osmfilter import Node, Way, Relation
```
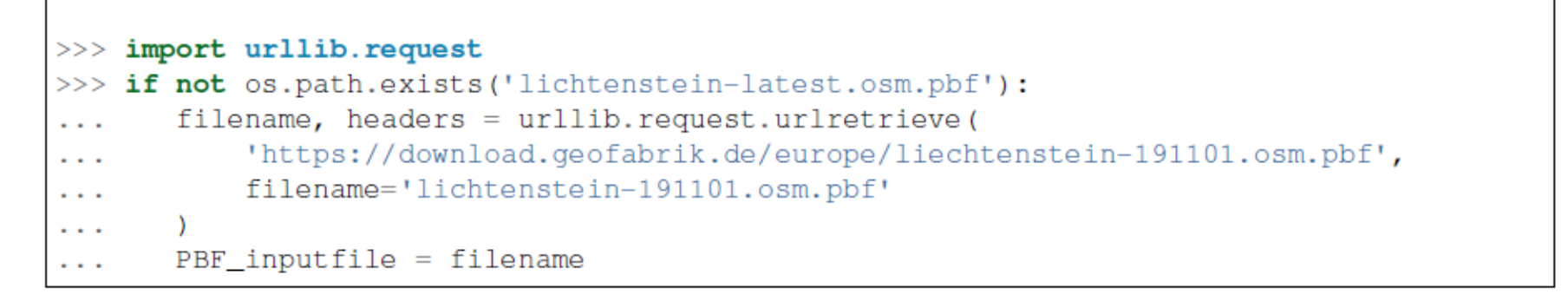

 $\gg$  JSON outputfile = os.path.join(os.getcwd(), 'tests/output/LI/liechtenstein-191101.json')

#### **Prefilter Phase**

In the next step, a prefilter for all pipeline objects is defined. With the prefilter, we accept all way-items that have "man\_made" as key and "pipeline" as value in their taglist. The white and black filter are left empty for the moment.

>>> prefilter = {Node: {}, Way: {"man\_made":["pipeline",],}, Relation: {}}  $\gg$  whitefilter =  $[1]$  $\gg$  blackfilter =  $[]$ 

**PLEASE NOTICE:** You can also set "*man\_made"*: True to accept items independently of a key value.

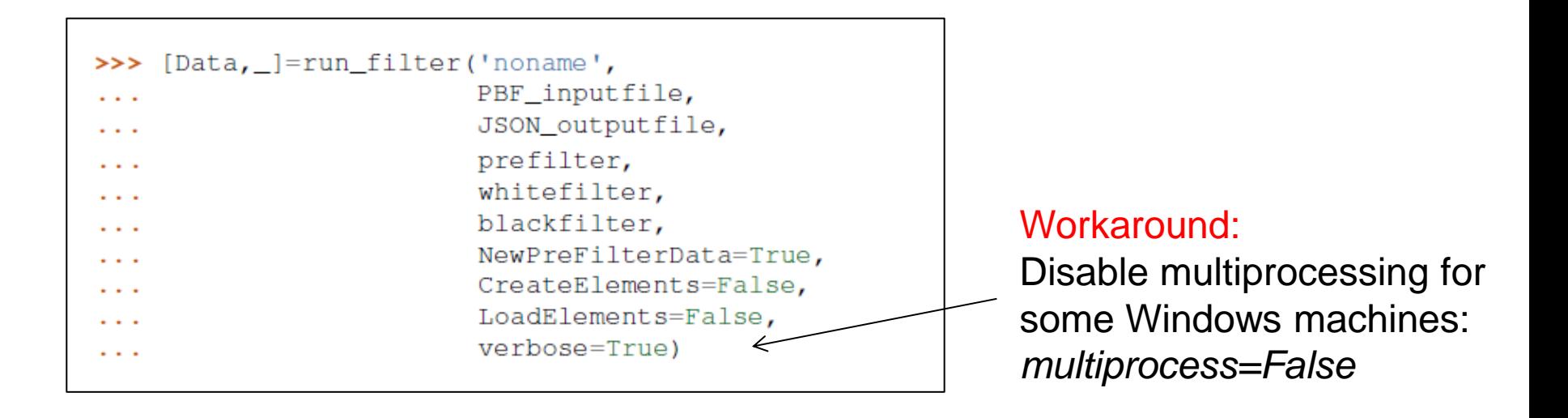

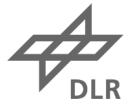

The prefilter returns the filter results to the Data dictionary. This means all OSM way-items with the tag "man\_made"="pipeline" are stored there. But not enough, additionally, all referenced node items of these pipelines are stored there too.

```
>>> len(Data['Node'])
13
>>> len(Data['Relation'])
0
>>> len(Data['Way'])
2
```
In this example, we have only found two pipelines and their correspondent 13 nodes.

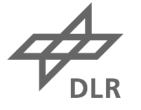

### **Mainfilter Phase**

In the next step we use run\_filter to load the Data dictionary and specify the main filtering results. In this example, we use the blackfilter to exclude possible pipelines substations from our prefiltering results.

>>> blackfilter = [("pipeline", "substation"), ]

We further only accept the drain pipelines that have the really great name "Wäschgräbli".

```
>>> whitefilter = [(("waterway","drain"), ("name","Wäschgräbli")), ]
```
We initiate the mainfilter phase by setting CreateElements=True.

```
>>> [.Elements]=run filter('funny-waterway-pipelines',
                                 PBF inputfile,
. . .
                                 JSON_outputfile,
                                 prefilter,
                                 whitefilter,
                                 blackfilter,
. . .
                                 NewPreFilterData=False,
                                 CreateElements=True,
                                 LoadElements=False,
                                verbose=True)
```
DLR.de/VE • Folie 15 > Vortrag > Autor > Datum

### **Accessing References and Relation Members**

We see, that there is only one way-item left in the Elements dictionary, the other has been filtered out. There are no referenced nodes (or relation members) of the remaining way-item passed to the Elements dictionary.

```
>>> len(Elements['funny-waterway-pipelines']['Node'])
ø
>>> len(Elements['funny-waterway-pipelines']['Relation'])
ø
>>> len(Elements['funny-waterway-pipelines']['Way'])
\mathbf 1
```
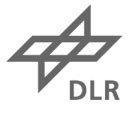

### **Exporting to GeoJSON**

However, esy-osmfilter comes with an export function for GeoJSON files (not implemented for relations yet) which will make thinks a lot easier:

```
>>> from esy.osmfilter import export geojson
>>> export_geojson(Elements['funny-waterway-pipelines']['Way'],Data,
... filename='test.geojson',jsontype='Line')
{'location': 'underground', 'man_made': 'pipeline', 'name': 'Wäschgräble', 'waterway': 'drain'}
```
To visualize the output-file just open http://geojson.io and drag it on the screen.

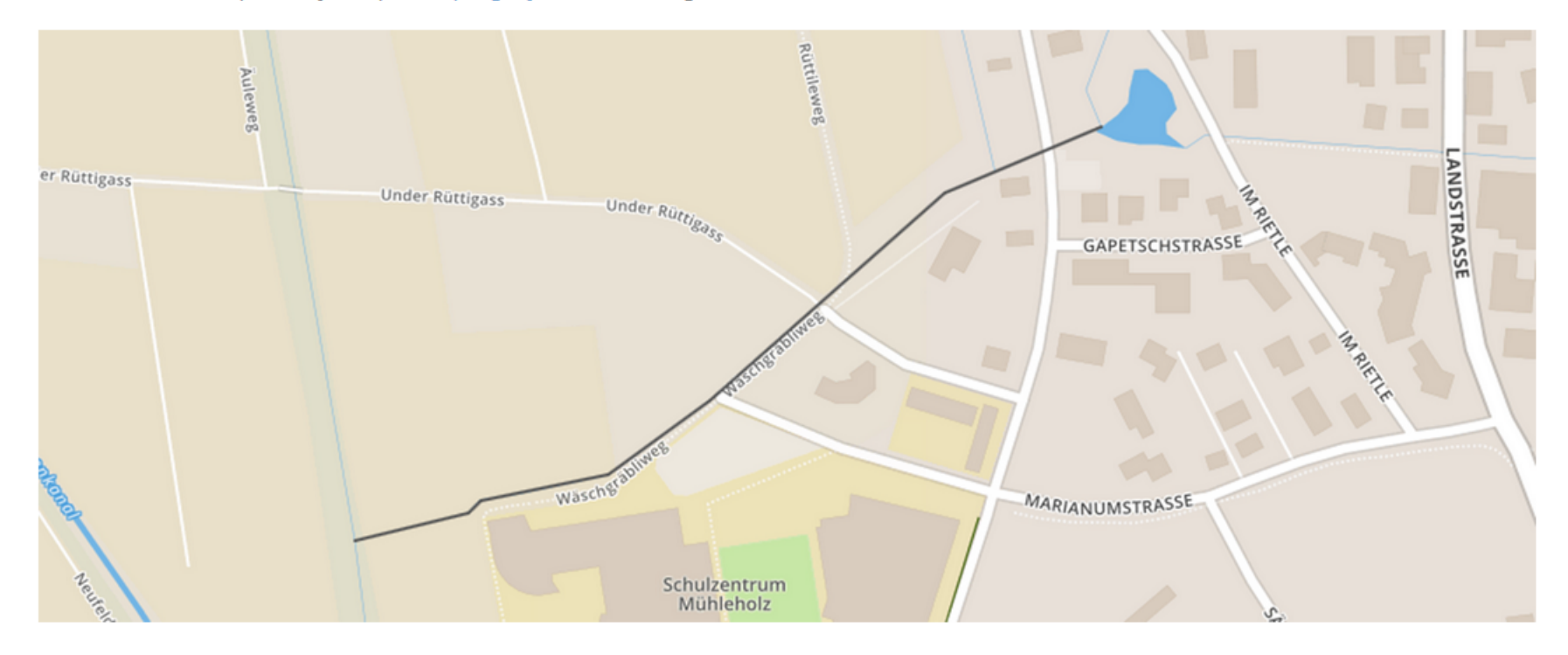

## **Example: Prefilter for Gas Transport Data (Ways)**

```
pre filter = {
Node: {
Way: \{"substance": ["gas", "cng"],
                     : ["gasometer", "pipeline", "petroleum_well", "pumping_station",
      "man made"
                         "pipeline marker", "pipeline station", "storage tank",
                         "gas cavern"],
      "industrial": ["gas", "terminal", "cng"],
      ^{\prime\prime}as"
                     : ["station"],
      "content": ["gas", "cng"],
      "pipeline"
                     : ["substation", "marker", "valve", "pressure_control_station",
                         True],
      "storage": ["gas", "cng"],
      "seamark:type" : ["pipeline_submarine"],
      "land use" : ["industrial:gas"]
      \mathbf{F}Relation: \{\},
```
**Results: Europe 2019** *Ways: 207393*

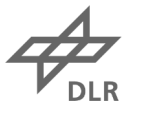

### **Example: Whitefilter for Gas Transport Data**

The whitefilter is a list of list of (key, value) tuples. If any list of (key, value) tuples is present, the item will pass (if it is not blocked by the blacklist at the same time).

```
whitefilter=[
              (("man\_made", "pipeline"), ("substance", "gas")),
              (("man made","pipeline"), ("substance","cnq")),
              (("man_made","pipeline"),("substance","natural_gas")),
              (("man_made","pipeline"),("pipeline:type","natural_gas")),
              (("man made", "pipeline"), ("type", "gas")),
              (("man made", "pipeline"), ("type", "natural gas")),
              (("man_made","pipeline"),("type","cnq")),
              (("man_made","pipeline"),("industrial","gas")),
              (("man made", "pipeline"), ("industrial", "cnq")),
              (("man_made","pipeline"),("industrial","natural_qas"))
```
### **Example: Blackfilter for Gas Transport Data**

The blackfilter is a list of (key, value) tuples, which will not let items pass if one of the (key, value) tuples is present. It is prioritized above the whitelist.

```
blackfilter=[
            ("pipeline", "substation"),
            ("substation", "distribution"),
            ('usage', 'distribution'),
            ('pipeline:type','water'),
            ('pipeline:type', 'sewer'),
            ("pumping_station", "water"),
            ("pumping_station", "sewage"),
            ('pumping_station','wastewater'),
            ("type", "wastewater"),
            ("type", "fuel","),
            ("type", "se wage"),("type", "oil",("type", "water"),("substance", "sewage"),
            ("substance", "water"),
            ("substance", "hot_water"),
            ("substance", "fuel"),("substance", "wastewater"),
            ("substance", "rainwater"),
            ("substance", "drain"),("substance", "heat"),("substance", "gas, heat"),
            ("substance", "heat, gas"),
            ("substance", "ammonia"),("substance", "ethylen"),
             ("substance", "oil")
```
#### **Example: European Gas Transport Pipelines**

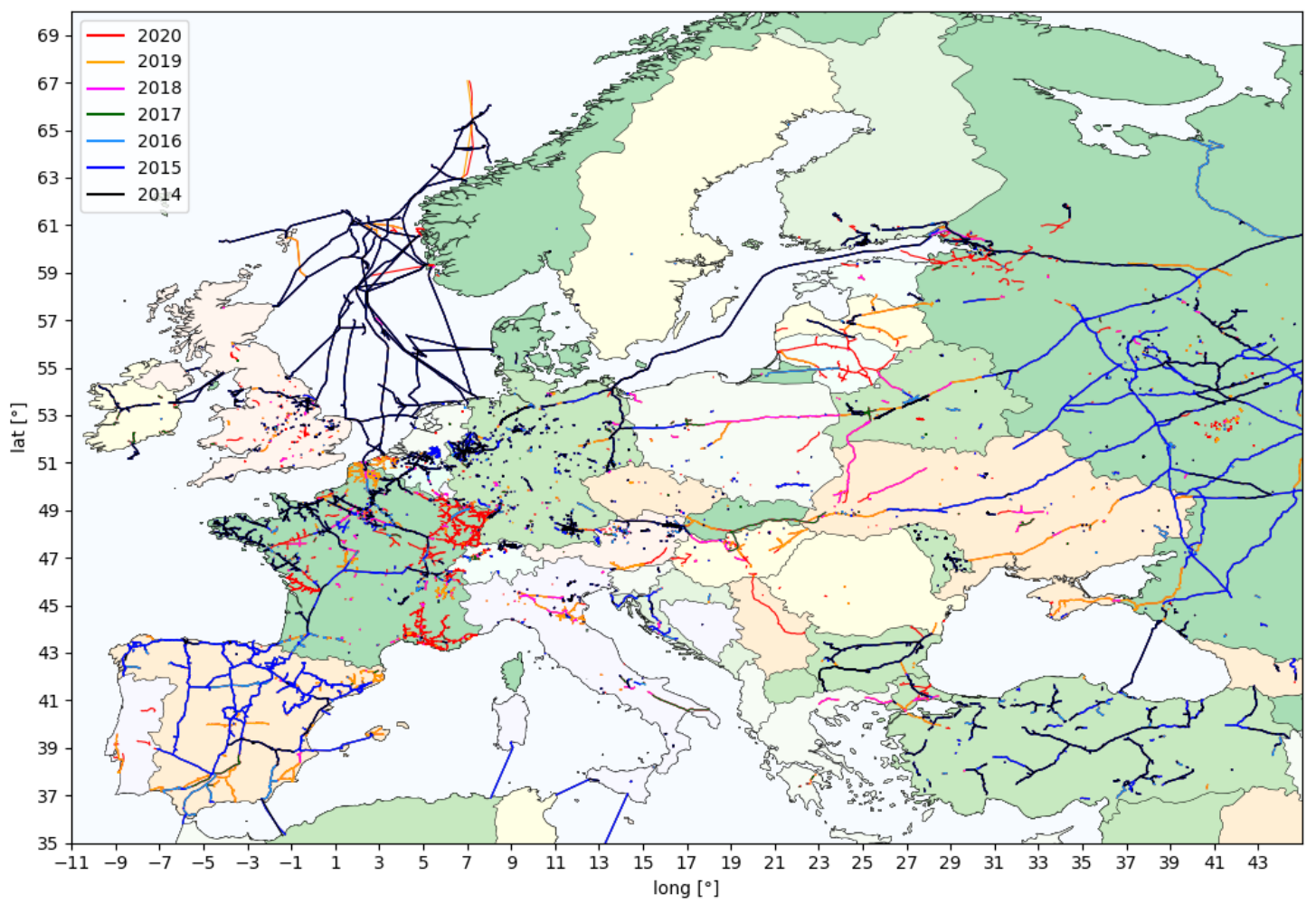

European gas transport pipelines in OSM colored after entering year.

### **Presentation and References:**

#### **This document will be uploaded to the SciGRID gas homepage**:

https://www.gas.scigrid.de/archives.html

#### **How to reference esy-osmfilter:**

#### *Upcoming article in 2020:*

*Journal of Open Research Software:*

*esy-osmfilter - A Python Library to Efficiently Extract OpenStreetMap data*

*Adam Pluta, Ontje Lünsdorf*

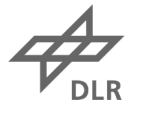

#### Some other common tags:

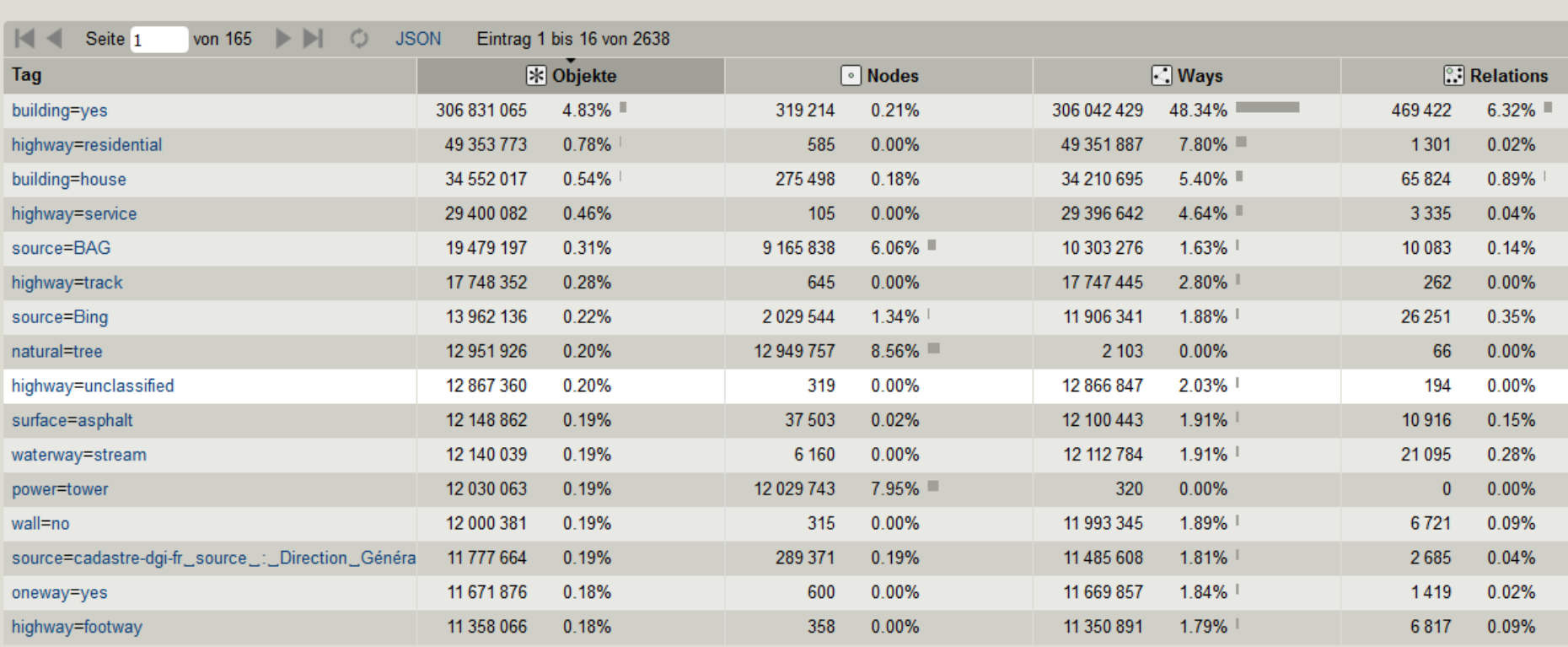

→ OpenStreetMap · Data © OSM contributors (ODbL)

Datenquellen · Do